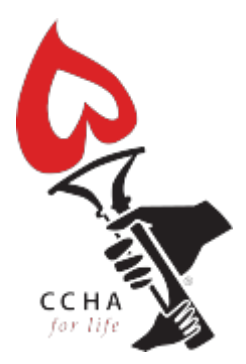

#### **Find an adult CHD centre near you**

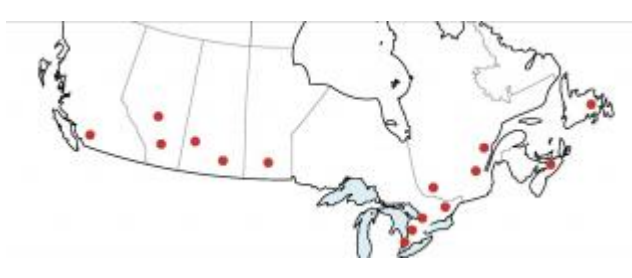

There are 15 centres across Canada that offer specialized care for patients with congenital heart disease. If you are currently being seen by a cardiologist outside one of these centres, it is recommended that you make an appointment to get assessed. You may be just fine wth your current cardiologist, but you may need more intensive follow-up.

In Canada only about one-quarter of adults with congenital heart disease are currently being followed by a cardiologist specially trained in adult congenital heart disease. Some patients leave the pediatric system and never are seen by a cardiologist until they run into problems with their heart. Some are being followed by a community cardiologist, who may not have the specialized training necessary to provide expert care. And some patients live so far away from one of the 15 centres that they skip appointments.

We recommend that all patients with congenital heart disease are seen at least once at one of the 15 centres to determine if they need expert care.

To locate an adult CHD centre in the U.S. please click [HERE](http://www.achaheart.org/home/clinic-directory.aspx) to use the Adult Congenital Heart Association's online directory.

If you have any questions please contact [info@cchaforlife.org](https://www.cchaforlife.org/mailto:info@cchaforlife.org).

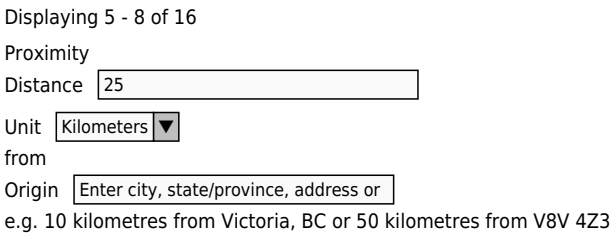

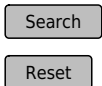

Displaying 5 - 8 of 16

### **[Kingston General Hospital](https://www.cchaforlife.org/location/kingston-general-hospital)**

Kingston General Hospital Queen's University 94 Stuart Street Kingston, ON K7L 3N6 Canada Distance: 0.00

### **[Toronto General Hospital](https://www.cchaforlife.org/location/toronto-general-hospital)**

Toronto General Hospital 200 Elizabeth Street Toronto, ON M5G 2C4 Canada Distance: 0.00

# **[St. Boniface Hospital](https://www.cchaforlife.org/location/st-boniface-hospital)**

St. Boniface Hospital

University of Manitoba 409 Tache Avenue Winnipeg, MB R2H 2A6 Canada Distance: 0.00

## **[Cornwall Professional Centre](https://www.cchaforlife.org/location/cornwall-professional-centre)**

Cornwall Professional Centre 2125 11th Ave Regina, SK S4P 3X3 Canada Distance: 0.00

**Pages**

[« first](https://www.cchaforlife.org/printpdf/find-adult-chd-centre-near-you?field_geofield_distance[distance]=25&field_geofield_distance[unit]=6371&field_geofield_distance[origin]=Enter city, state/province, address or postal/zipcode) [‹ previous](https://www.cchaforlife.org/printpdf/find-adult-chd-centre-near-you?field_geofield_distance[distance]=25&field_geofield_distance[unit]=6371&field_geofield_distance[origin]=Enter city, state/province, address or postal/zipcode) [1](https://www.cchaforlife.org/printpdf/find-adult-chd-centre-near-you?field_geofield_distance[distance]=25&field_geofield_distance[unit]=6371&field_geofield_distance[origin]=Enter city, state/province, address or postal/zipcode) **2** [3](https://www.cchaforlife.org/printpdf/find-adult-chd-centre-near-you?field_geofield_distance[distance]=25&field_geofield_distance[unit]=6371&field_geofield_distance[origin]=Enter city, state/province, address or postal/zipcode&page=2) [4](https://www.cchaforlife.org/printpdf/find-adult-chd-centre-near-you?field_geofield_distance[distance]=25&field_geofield_distance[unit]=6371&field_geofield_distance[origin]=Enter city, state/province, address or postal/zipcode&page=3) [next ›](https://www.cchaforlife.org/printpdf/find-adult-chd-centre-near-you?field_geofield_distance[distance]=25&field_geofield_distance[unit]=6371&field_geofield_distance[origin]=Enter city, state/province, address or postal/zipcode&page=2) [last »](https://www.cchaforlife.org/printpdf/find-adult-chd-centre-near-you?field_geofield_distance[distance]=25&field_geofield_distance[unit]=6371&field_geofield_distance[origin]=Enter city, state/province, address or postal/zipcode&page=3)